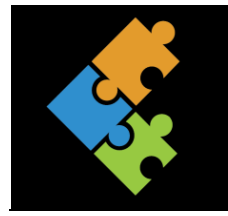

# Sicherheit

THEORIE

# **1. Warum ist es wichtig, den Computer zu schützen**

Hast du dir schon Gedanken gemacht, was alles passieren kann, wenn dein Computer nicht geschützt ist, wenn jeder einfach so deine Daten sehen und verändern kann? Vielleicht hast du schon erlebt, dass jemand deinen Laptop oder Computer benutzt hat und danach etwas nicht mehr funktioniert hat oder du Daten nicht mehr finden konntest? Du könntest deinen Laptop auch einmal verlieren oder er könnte dir gestohlen werden.

Benutzt du das Internet, E-Mail oder lädst Daten von einem externen Speichermedium wie zum Beispiel einem USB-Stick (s/auch Theorie Datensicherheit) auf deinen Computer könnte dieser von Viren angegriffen und dabei krank werden.

Hier findest du die wichtigsten Tipps um deinen Computer zu schützen:

#### **1.1. Passwörter benutzen**

Du solltest auf jeden Fall ein Kennwort zum Einsteigen auf dein Gerät erstellen. Wenn du den Computer mit anderen Familienmitgliedern teilst, sollte jeder Benutzer einen eigenen Account erhalten und diesen mit einem Passwort schützen. Du kannst dir dies wie dein eigenes Zimmer vorstellen, dass du mit einem Schlüssel schliessen kannst. Die verschiedenen Accounts für die Familienmitglieder erstellt der Administrator, also deine Eltern. Frage sie danach.

Ein **sicheres Passwort** sollte aus **8 - 12 Zeichen mit Ziffern und Sonderzeichen** bestehen. Am besten denkst du dir einen Merksatz wie zum Beispiel: "Meine Katze heisst Lili und isst gerne Würstchen." Davon nimmst du jeweils den ersten Buchstaben von jedem Wort und fügst noch eine Ziffer und ein Sonderzeichen ein. Dies könnte das Alter der Katze, deine Lieblingszahl sein oder sonst eine Zahl, die du dir merken kannst und ein So erhältst du folgendes Passwort: **"MKhLuigW12&"** oder "**mkhluigw12&"**

#### **1.2. Regelmässige Updates**

Das **Betriebssystem** (Windows, iOs) und auch die einzelnen **Programme** sollten immer auf dem **neusten Stand** sein, damit sie korrekt funktionieren und sicher sind. Dazu kann man die Funktion "Automatische Updates" einschalten. Diese werden dann regelmässig automatisch vom Netz heruntergeladen. Dies wird auch der Administrator, also wahrscheinlich deine Eltern, einstellen.

#### **1.3. Backup**

Damit deine Daten sicher sind, musst du **regelmässig** eine **Sicherungskopie (Backup) erstellen**. Du kannst dies auf eine **externe Festplatte** machen. Eine externe Festplatte ist ein Kästchen, das du mit dem Computer verbindest. Nachdem alles gespeichert ist, entfernst du das Gerät und bewahrst es an einem

sicheren Ort auf. So kannst du jederzeit wieder auf deine Daten zugreifen und diese auf ein anderes Gerät laden. Heute ist es auch üblich, ein Backup in die Cloud zu machen.

## **1.4. Antivirenprogramm**

Du hast vielleicht schon gehört, dass Menschen durch einen Virus krank geworden sind, zum Beispiel die Grippe hatten. Auch dein Computer kann sich übers Internet, Mail oder USB-Sticks einen sogenannten **Virus einfangen** und krank werden. Dies bedeutet nichts Gutes. Diese Viren können **grosse Schäde**n **anrichten** und deine **Programme und Daten beschädigen**.

Wie wir uns gegen die Grippeviren impfen können, kannst du auch deinen Computer davor schützen, indem du vorsichtig bist und ein **gutes Antivirenprogramm installierst**. Dieses kann dich vor Angriffen schützen.

Mehr über Viren und andere Gefahren aus dem Internet erfährst du im Kapitel Internet/Recherche.

### **1.5. Vorsichtig sein**

Am besten bist du immer **sehr vorsichtig** im Umgang **mit deinen Geräten** und vor allem **im Internet**. Wenn du etwas Neues installieren möchtest, frage immer deine Eltern. E-Mails von unbekannten Absendern löscht du am besten sofort und komische Anhänge öffnest du besser nicht!

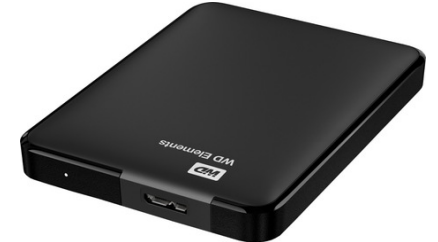